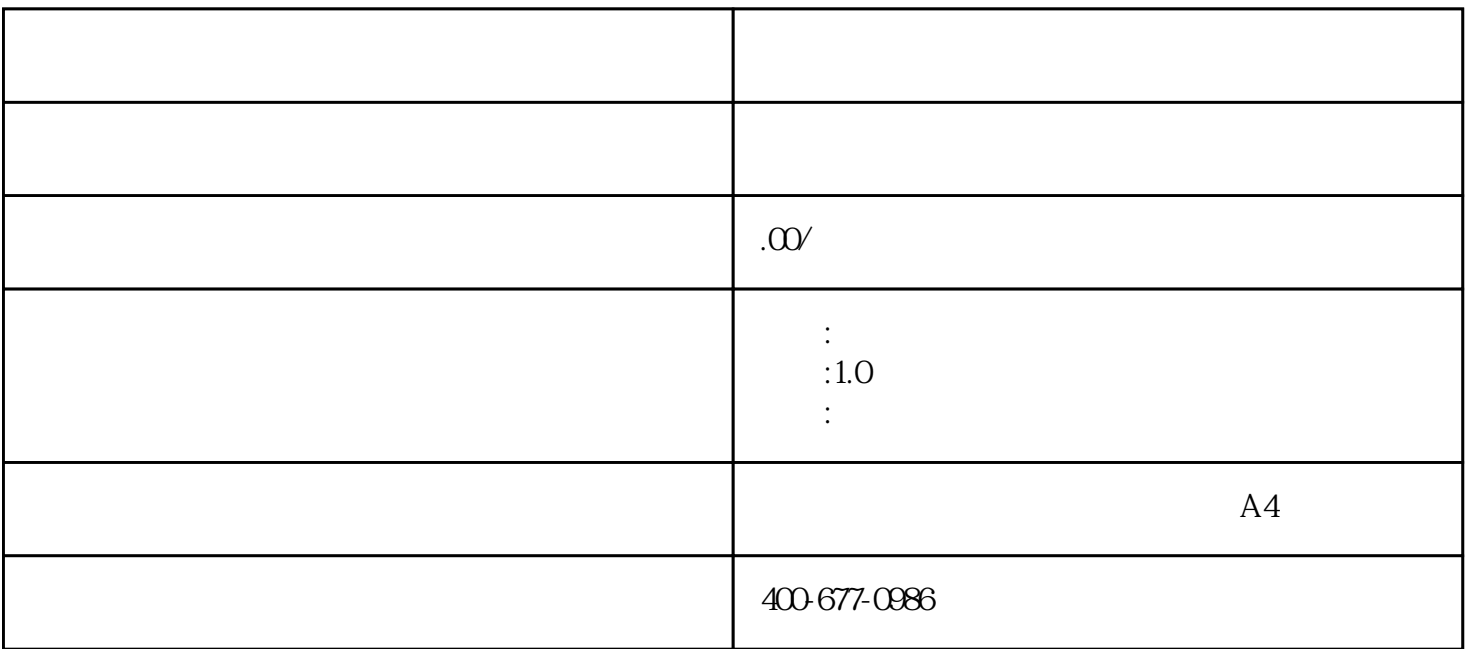

接下来,就来重点微各位说说如何运用舆情监测系统进行互联网主流媒体的监测,具体方法如下:

1.  $\overline{a}$ 

 $2.$ 

 $3.$ 

http://www.eefung.com/shiyong?pk\_campaign=fenlei-